Synergy Effects A Sage Introduction – <http://www.sagemath.org>

Martin Albrecht (M.R.Albrecht@rhul.ac.uk), updated and edited by Paul Leopardi (paul.leopardi@anu.edu.au)

2008-10-23

**KORK STRATER STRAKES** 

[Introduction](#page-2-0)

#### [Features](#page-7-0)

[Development model](#page-15-0)

## [Getting Started](#page-21-0)

K ロ ▶ K @ ▶ K 할 ▶ K 할 ▶ | 할 | © 9 Q @

[Introduction](#page-2-0)

### [Features](#page-7-0)

[Development model](#page-15-0)

### <span id="page-2-0"></span>[Getting Started](#page-21-0)

イロト イ御 トイミト イミト ニミー りんぴ

#### "Neubüser's Law"

"You can read [some] Theorem and its proof in [some] book in the library [. . . ] then you can use [that] Theorem for the rest of your life free of charge, but for many computer algebra systems license fees have to be paid regularly [...]. You press buttons and you get answers in the same way as you get the bright pictures from your television set but you cannot control how they were made in either case.

With this situation two of the most basic rules of conduct in mathematics are violated: In mathematics information is passed on free of charge and everything is laid open for checking. Not applying these rules to computer algebra systems that are made for mathematical research  $[...]$  means moving in a most undesirable direction. Most important: Can we expect somebody to believe a result of a program that he is not allowed to see? Moreover: Do we really want to charge colleagues in Moldava several years of their salary for a computer algebra system?"

 $-$  J. Neubüser (1993) (he started GAP in 1986).

4 D > 4 P + 4 B + 4 B + B + 9 Q O

#### Neil Sloane

From: N. J. A. Sloane <XXXX@XXXXXXXXXXX.XXX.XXX> Date: 8 Nov 2007 06:28 Subject: Re: dumb question about installing pari-gp with fink

I would like to thank everyone who responded to my question about installing PARI on an iMAC.

The consensus was that it would be simplest to install sage, which includes PARI and many other things.

**KOD KARD KED KED E VOOR** 

I tried this and it worked!

Thanks!

Neil

(It is such a shock when things actually work!!)

#### Mess with the Best

Provide an open source, high-quality, and free viable alternative to **Magma**, Mathematica, Maple and MATLAB.

In other words: create a unified mathematics software package for algebra, calculus, elementary to very advanced number theory, cryptography, numerical computation, commutative algebra, group theory, combinatorics, graph theory, exact linear algebra and more.

To achieve this do not reinvent the wheel but reuse as much existing building blocks as possible and make sure the result is rigorously tested, easy to modify by the end user and very well documented.

Also create a **helpful environment** for users to get help (mailinglists, irc-channel, meetings, coding sprints).

Sage is a mathematics software package developed by a **worldwide** community of developers.

- **1** a distribution of the best free, open-source mathematics software available that is easy to compile or install from binaries.
- **2** an interface to most free and commercial mathematics software packages (e.g. Magma, Mathematica)

**KORK STRAIN A BAR SHOP** 

**3** a huge new library, which uniformly covers the widest area of functionality, including several new implementations not yet found elsewhere.

Welcome to Sage:

−−−−−−−−−−−−−−−−−−−−−−−−−−−−−−−−−−−−−−−−−−−−−−−−−−−−−−−−−−−−−−−−−−−−−− SAGE Version 3.1.2. Release Date: 2008-09-19 Type notebook () for the GUI, and license () for information.

−−−−−−−−−−−−−−−−−−−−−−−−−−−−−−−−−−−−−−−−−−−−−−−−−−−−−−−−−−−−−−−−−−−−−−

 $\text{sage}: 2+3$ 5

[Introduction](#page-2-0)

### [Features](#page-7-0)

[Development model](#page-15-0)

### <span id="page-7-0"></span>[Getting Started](#page-21-0)

イロト イ御 トイミト イミト ニミー りんぴ

# A Distribution I

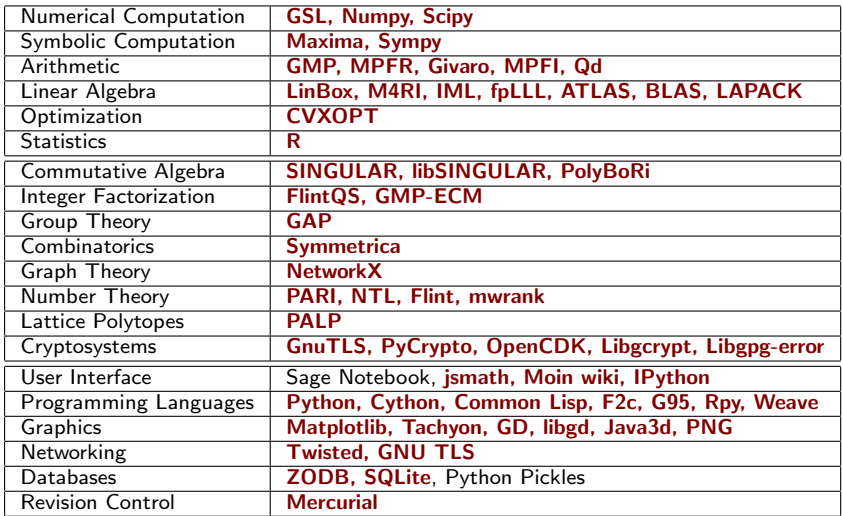

## A Distribution II

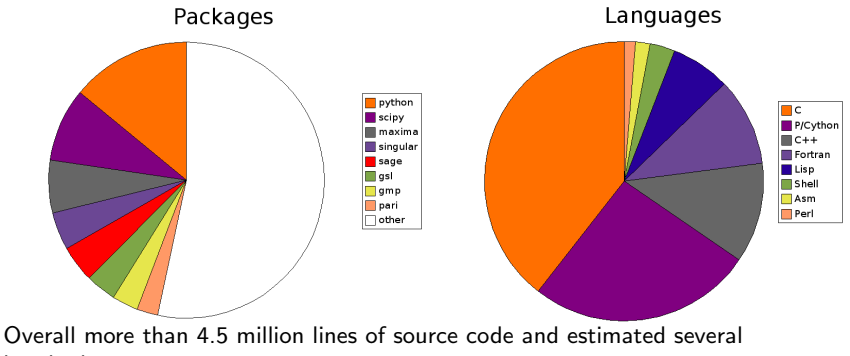

K ロ ▶ K @ ▶ K 할 X X 할 X | 할 X 1 9 Q Q ^

hundred person-years.

SAGE interfaces to: Axiom, GAP, GP/PARI, Kash, Macaulay2, Magma, Maple, Mathematica, MATLAB, Maxima, MuPad, Octave, Singular, etc.

**This gives SAGE a wide range of functionality.** 

#### **Unified command completion and help.**

Example:

sage:  $x = gp('9+6')$  # the GP/PARI math software

This fires up one copy of GP/PARI and sends the line 'sage[1] =  $9+6$ ' to it

**KOD KARD KED KED E YORA** 

```
\text{sage}: x, x \text{.name}()15, 'sage [1]'sage: x. factor()[3, 1; 5, 1]
```
### The Interface is a General Purpose Language: Python

<http://www.python.org> and <http://www.cython.org>

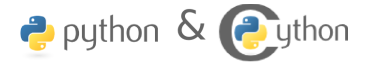

- easy for you to define your own data types and methods on it (bitstreams, ciphers, rings, whatever).
- very clean language that results in easy to read code.
- a huge number of libraries: statistics, networking, databases, bioinformatics, physics, video games, 3d graphics, numerical computation (Scipy), and serious "pure" mathematics (via Sage)
- easy to use existing  $C/C++$  libraries from Python.
- $\blacksquare$  Cython an almost Python compiler.

On 11/1/07, Jack <XXXX.XXXXXXXXXXXXXXXXX> wrote: > Is it possible to fetch information from a database (say, PostgreSQL) > with sage? If so, how is it done? If not, is there a workaround > that people use?

Using Psycopg2 is the most popular way of using PostgreSQL from python,

```
see:
http://www.initd.org/tracker/psycopg/wiki/PsycopgTwo
...
```
# Web-based Notebook Interface

public notebooks available at <http://sage.milnix.org>

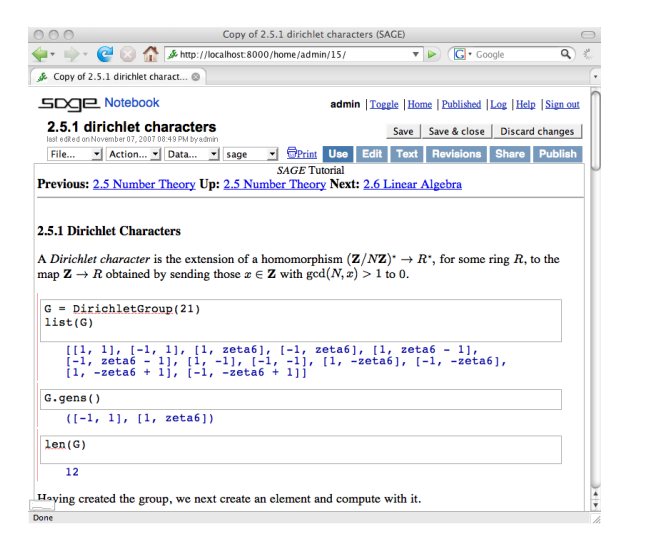

- graphical user interface
- 2d plotting
- **EX** typesetting
- web service (AJAX, SSL) inspired by Google Docs
- worksheet sharing
- worksheet up/download

**KORK STRAIN A BAR SHOP** 

### GUI to Many Mathematics Packages

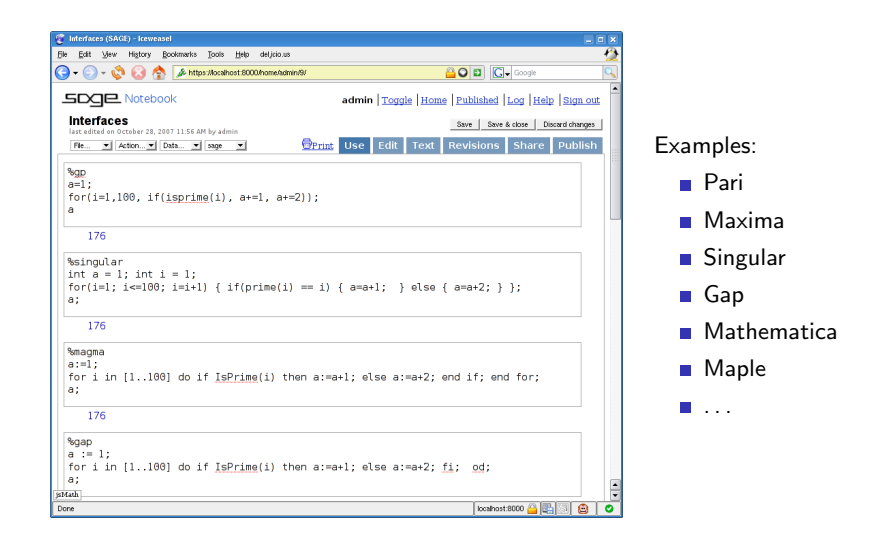

**KORK STRAIN A BAR SHOP** 

## SAGE: Lots of new code

Unique lines of code and docstrings:

```
$ cat *.py */*.py ... */*/*/*.pxd | sort | uniq | wc -
274241
```
Unique input lines of autotested examples:

```
$ cat * .py */* .py ... */*/* .pxd | green "sage:"| sort |unig |wc −l
47589
```
Doctesting coverage:

```
$ sage -coverage.
. . .
Overall weighted coverage score: 59.9%
Total number of functions: 50521
```
#### Also, close **collaboration with upstream** authors:

build fixes, porting, testing on a wide range of platforms, end user support, contribution (e.g. libSingular)

**KORK STRATER STRAKES** 

[Introduction](#page-2-0)

#### [Features](#page-7-0)

[Development model](#page-15-0)

### <span id="page-15-0"></span>[Getting Started](#page-21-0)

K ロ ▶ K @ ▶ K 할 ▶ K 할 ▶ | 할 | © 9 Q @

Sage is:

- <sup>1</sup> A huge amount of extremely hard mostly volunteer work and
- **Example 2 Refusal to acknowledge reality**, i.e., that Sage is impossible.

K ロ ▶ K @ ▶ K 할 > K 할 > 1 할 > 1 이익어

Seriously, how did Sage really come about?

1997–1999 (Berkeley) HECKE –  $C++$  (modular forms)

- 1999–2005 (Berkeley, Harvard) William Stein wrote over 25,000 lines of Magma code but got frustrated with closed-source Magma, Mathematica, Maple, Matlab vs open source and Python.
	- Feb 2005 Sage  $0.1$  released a Python math library.
	- Feb 2006 Sage 1.0; UCSD Sage Days 1.
	- Oct 2006 Sage 1.4; U Washington Sage Days 2.
	- Feb 2007 Sage 2.1.4; UCLA Sage Days 3.
	- Jun 2007 Sage 2.6; U Washington Sage Days 4.
	- Oct 2007 Sage 2.8.6; Clay Math Institute Sage Days 5.
	- Nov 2007 Sage 2.8.12; U Bristol Sage Days 6.
	- Feb 2008 Sage 2.10.1; UCLA Sage Days 7.
	- Mar 2008 Sage 2.10.2; Enthought Sage/Scipy Days 8.
	- Jun 2008 Sage 3.0.2; U Washington Sage Days 8.5.
	- Aug 2008 Sage 3.1; Simon Fraser U Vancouver Sage Days 9.
	- Oct 2008 Sage 3.1.4; LORIA Nancy Sage Days 10.

More than 190 contributors to Sage, including: William Stein, Tim Abbott, Michael Abshoff, Martin Albrecht, Nick Alexander, Jennifer Balakrishnan, Jason Bandlow, Francois Bissey, Jonathan Bober, Tom Boothby, Robert Bradshaw, Michael Brickenstein, Dan Bump, Iftikhar Burhanuddin, Ondrej Certik, Wilson Cheung, Craig Citro, Francis Clarke, Timothy Clemans, Alex Clemesha, John Cremona, Karl-Dieter Crisman, Doug Cutrell, Didier Deshommes, Dan Drake, Alexander Dreyer, Gabriel Ebner, Burcin Erocal, Gary Furnish, Alex Ghitza, Andrzej Giniewicz, Chris Gorecki, Jason Grout, Jon Hanke, Carlo Hamalainen, Marshall Hampton, Mike Hansen, Bill Hart, David Harvey, Neal Holtz, Sean Howe, Naqi Jaffery, Peter Jipsen, David Joyner, Michael Kallweit, Josh Kantor, Kiran Kedlaya, Emily Kirkman, David Kohel, Ted Kosan, Jason Martin, Robert Miller, Kate Minola, Joel Mohler, Bobby Moretti, Gregg Musiker, Pablo De N´apoli, Andrey Novoseltsev, Willem Jan Palenstijn, John Palmieri, Clement Pernet, Yi Qiang, Dorian Raymer, R. Rishikesh, David Roe, Bjarke Hammersholt Roune, Franco Saliola, Kyle Schalm, Anne Schilling, Harald Schilly, Jack Schmidt, Steven Sivek, Jaap Spies, Chris Swierczewski, Nicolas Thiery, Gonzalo Tornaria, John Voight, Justin Walker, Mark Watkins, Joe Wetherell, Carl Witty, Cristian Wuthrich, Dal S. Yu, Mike Zabrocki, Paul Zimmermann.

#### Discussion groups:

sage-support support requests, 784 members, ca. 470 messages per month

sage-devel development discussions, 664 members, ca. 950 messages per month

sage-newbie basic questions about Sage, 154 members, low traffic

sage-edu teaching and education discussions, 125 members, low traffic IRC channel:

#sage-devel@irc.freenet.net very busy during bug squashes, usually at least two Sage developers around

#### Issue tracker:

trac <http://trac.sagemath.org>: bug and feature tracker for Sage.

4 D > 4 P + 4 B + 4 B + B + 9 Q O

## The Sage Development Guidelines

- **1** Don't work on anything that is not on trac. All enhancement proposals, bug reports and tasks are available on <http://trac.sagemath.org>.
- 2 All discussions happen in the open on public mailing lists and/or on a public chat channel (IRC).
- <sup>3</sup> One release per week on average: release often, release early. Several different release managers.
- 4 Changes happening to the main repository can be tracked in real time online
- 5 Code that goes into Sage is refereed by at least one other developer
- **6** If code is rejected by the release maintainer every developer can appeal to a board of editors of the Journal of Sage and they vote on the inclusion of the patch.

Also, developer's \$HOME directories on our main development server <http://sage.math.washington.edu> are world readable through a web browser.

[Introduction](#page-2-0)

[Features](#page-7-0)

[Development model](#page-15-0)

### <span id="page-21-0"></span>[Getting Started](#page-21-0)

イロト イ御 トイミト イミト ニミー りんぴ

### Ways to use Sage:

■ download source; type 'make', wait, run (Linux, OSX, Solaris (soon))

- download binaries for a wide range of platforms
- download VMWare image (e.g. for Windows)
- try it online: <http://sage.milnix.org>

### Documentation:

- Sage installation guide
- ninteractive tutorial
- comprehensive reference manual
- **How Do I Construct ...**" manual
- Sage programming guide
- **E** "Sage programming for Newbies" book
- <http://wiki.sagemath.org>

# Questions?

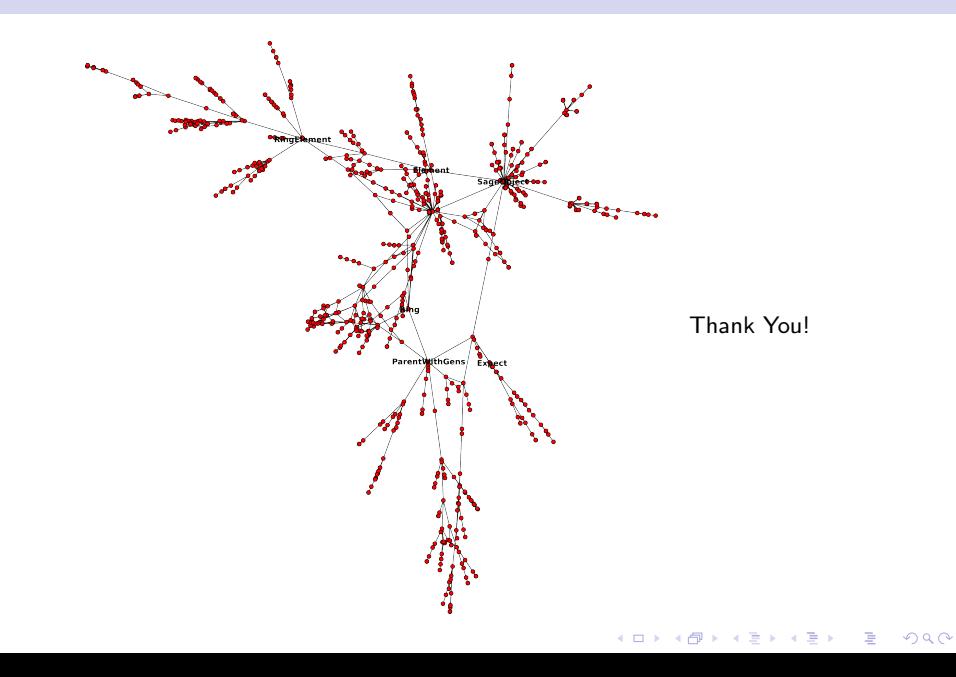